TRAEGER.DE Söllnerstr. 9 . 92637 Weiden . [info@traeger.de](mailto:info@traeger.de?subject=OpcMonitoredItem Class) . +49 (0)961 48 23 0 0

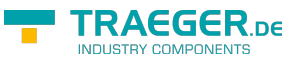

# <span id="page-0-0"></span>OpcMonitoredItem Class

**Namespace:** Opc.UaFx.Server **Assemblies:** Opc.UaFx.Advanced.dll

Provides information about a node and its attribute being monitored by a dedicated [OpcSession.](https://wiki.traeger.de/en/software/sdk/opc-ua/net/api/opc.uafx.server.opcsession)

#### **C#**

public class OpcMonitoredItem

**Inheritance** [Object](https://docs.microsoft.com/en-us/dotnet/api/system.object) > OpcMonitoredItem

#### <span id="page-0-1"></span>Remarks

The node its attribute is observed can be determined by the Nodeld.

## <span id="page-0-2"></span>Properties

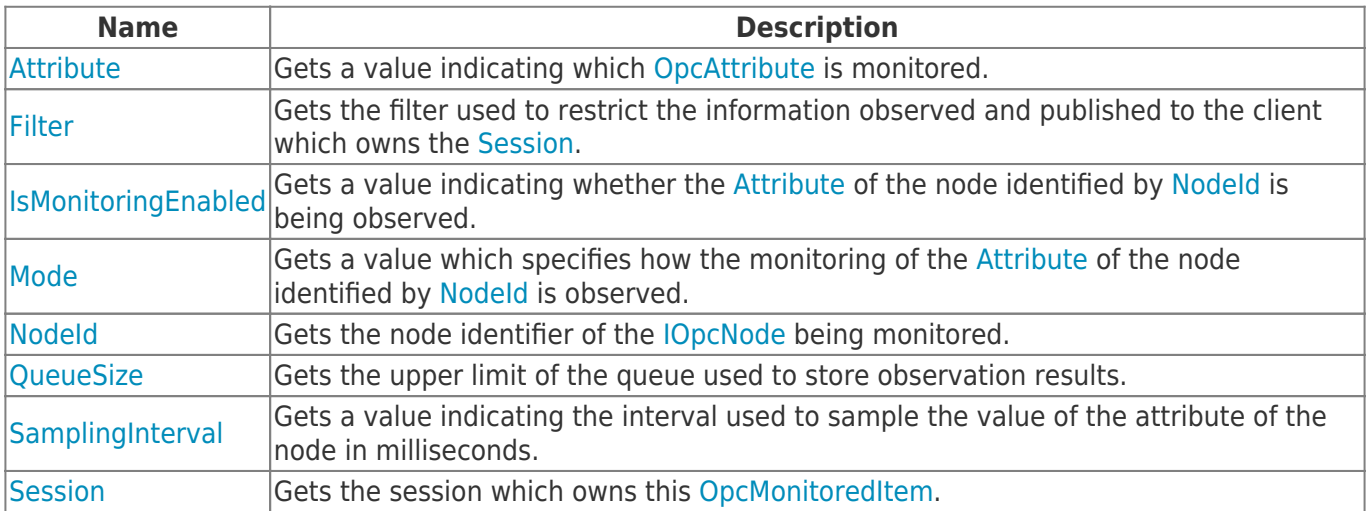

### <span id="page-0-3"></span>**Operators**

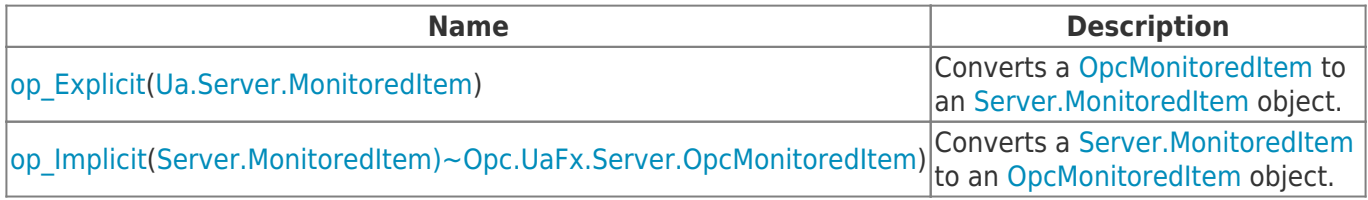

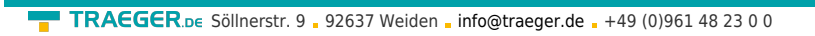

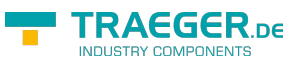

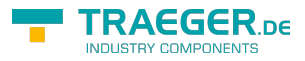

# **Table of Contents**

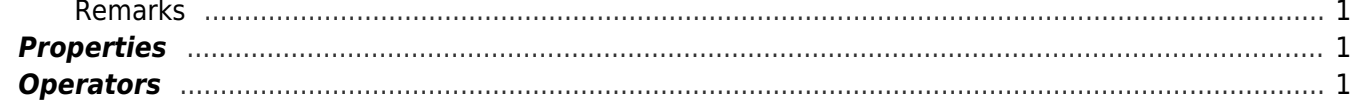